# **nvram\_set**

WMPRO, WMMINI FW  $>= 1.0$  WMMEGA FW  $>= 2.0$ 

Set a **key** and **value** in NVRAM

## **Description**

int nvram set ( string \$key, string \$value )

Set a **value** in NVRAM for a particular **key**. If the **key** already exists it will be overwritten.

#### **Parameters**

**\$key**: **String** variable name to set associated value for

**\$value**: **String** value to set. If you wish to set a numeric value, first convert it to a string using [strval\(\)](https://www.wattmon.com/dokuwiki/uphp/functions/strval) or number format().

### **Return Values**

**Integer**: 1 on success, or 0 on failure

#### **Example**

```
<?
   $res=nvram_set("myvariable","Test");
   if (!$res) print("Error saving NVRAM key/value");
?>
```
#### **See Also**

[nvram\\_get\(\)](https://www.wattmon.com/dokuwiki/uphp/functions/nvram_get) - Get a value from NVRAM

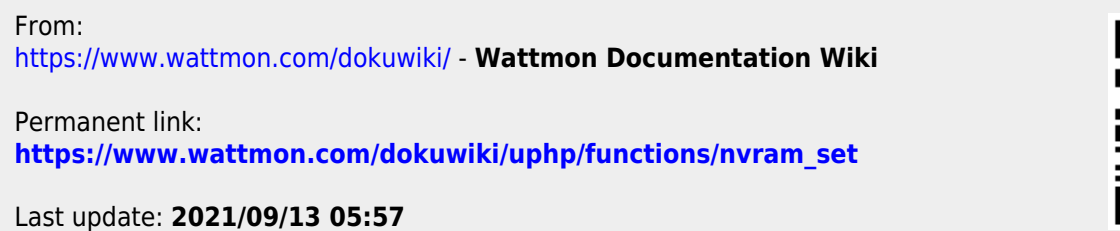

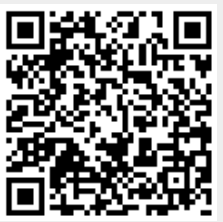